# TD3 : Java, cas pratique V1.1.0

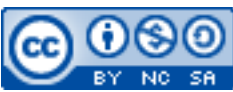

Cette œuvre est mise à disposition selon les termes de la [licence Creative](http://creativecommons.org/licenses/by-nc-sa/3.0/) [Commons Attribution –](http://creativecommons.org/licenses/by-nc-sa/3.0/) Pas d'Utilisation Commerciale – [Partage à l'Identique 3.0 non transposé.](http://creativecommons.org/licenses/by-nc-sa/3.0/)

Document en ligne : [www.mickael-martin-nevot.com](http://www.mickael-martin-nevot.com/) **\_\_\_\_\_\_\_\_\_\_\_\_\_\_\_\_\_\_\_\_\_\_\_\_\_\_\_\_\_\_\_\_\_\_\_\_\_\_\_\_\_\_\_\_\_\_\_\_\_\_\_\_\_\_\_\_\_\_\_\_\_\_\_\_\_\_\_\_\_\_\_\_\_\_\_\_\_\_\_\_**

## **1 Généralités**

Écrivez les applications ci-dessous en Java et en respectant la norme de programmation donnée en cours puis testez-les.

Vous devez créer une application de simulation de **zoo**.

Ci-dessous, vous trouverez la spécification minimale, partiellement incomplète, de l'application. À vous de créer des classes, des variables d'instance, des méthodes ou des interfaces supplémentaires dès que cela semble nécessaire. À vous également de vous doter du savoir encyclopédique nécessaire pour rendre la modélisation la plus crédible possible.

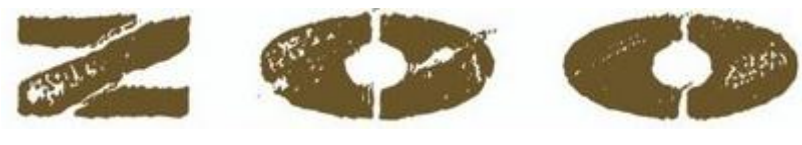

**Figure 1 – Simulation de zoo**

## **2 Les animaux**

Au minimum, l'application doit permettre de gérer des **loups**, des **tigres**, des **ours**, des **baleines**, des **poissons rouges**, des **requins**, des **aigles** et des **pingouins**.

Tous les animaux doivent posséder les caractéristiques suivantes :

- un nom (d'espèce) ;
- $-$  un sexe;
- un poids ;
- une taille ;
- $-$  un âge ;
- un indicateur de faim;
- un indicateur de sommeil (permettant de savoir s'il dort ou non) ;
- un indicateur de santé.

Tous les animaux doivent pouvoir :

 $\mathcal{L}_\mathcal{L} = \{ \mathcal{L}_\mathcal{L} = \{ \mathcal{L}_\mathcal{L} = \{ \mathcal{L}_\mathcal{L} = \{ \mathcal{L}_\mathcal{L} = \{ \mathcal{L}_\mathcal{L} = \{ \mathcal{L}_\mathcal{L} = \{ \mathcal{L}_\mathcal{L} = \{ \mathcal{L}_\mathcal{L} = \{ \mathcal{L}_\mathcal{L} = \{ \mathcal{L}_\mathcal{L} = \{ \mathcal{L}_\mathcal{L} = \{ \mathcal{L}_\mathcal{L} = \{ \mathcal{L}_\mathcal{L} = \{ \mathcal{L}_\mathcal{$ 

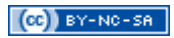

- manger (lorsqu'ils ne dorment pas);
- émettre un son ;
- être soigné ;
- s'endormir ou se réveiller.

De plus, les tigres et les loups doivent pouvoir vagabonder, les animaux marins doivent pouvoir nager et les animaux volant doivent pouvoir voler.

Enfin, Les **mammifères** doivent pouvoir mettre bas, alors que les **autres** doivent pouvoir pondre des œufs. La naissance du nouvel animal dépend de la durée de gestation ou d'incubation de l'espèce. Les mâles ne doivent bien sûr pas pouvoir mettre bas.

#### **3 Les enclos**

Chaque enclos doit pouvoir contenir plusieurs animaux. Dans un enclos, tous les animaux doivent être du même type (les baleines avec les baleines, les aigles avec les aigles, etc.). Cependant, il n'est pas possible de mettre n'importe quelle espèce dans n'importe quel enclos.

Un enclos doit posséder les caractéristiques suivantes :

- $-$  un nom;
- une superficie ;
- le nombre maximum d'animaux qu'il peut contenir ;
- le nombre d'animaux présents ;
- les animaux présents ;
- un degré de propreté (ayant au moins pour valeur : « mauvais », « correct » et « bon »).

Il doit permettre :

- d'afficher ses caractéristiques ainsi que les caractéristiques des animaux qu'il contient ;
- d'ajouter et d'enlever des animaux ;
- de nourrir les animaux qu'il contient ;
- de donner la possibilité d'être entretenu lorsqu'il est sale et vide.

On distinguera de l'enclos standard, deux catégories d'enclos spécifiques : les **volières** et les **aquariums** :

- une volière ne peut contenir que des animaux volants et possède une caractéristique supplémentaire : la hauteur ; son entretien nécessite la vérification du toit de la cage en plus de l'entretien classique ;
- un aquarium ne peut contenir que des animaux aquatiques et possède deux caractéristiques supplémentaires : la profondeur du bassin et la salinité de l'eau ; son entretien nécessite la vérification de ces deux caractéristiques supplémentaires à la place de l'entretien classique.

# **4 L'employé**

Il n'y a qu'**un seul employé par zoo**. Il possède les caractéristiques suivantes :

- $-$  un nom;
- un sexe;

 $\mathcal{L}_\mathcal{L} = \{ \mathcal{L}_\mathcal{L} = \{ \mathcal{L}_\mathcal{L} = \{ \mathcal{L}_\mathcal{L} = \{ \mathcal{L}_\mathcal{L} = \{ \mathcal{L}_\mathcal{L} = \{ \mathcal{L}_\mathcal{L} = \{ \mathcal{L}_\mathcal{L} = \{ \mathcal{L}_\mathcal{L} = \{ \mathcal{L}_\mathcal{L} = \{ \mathcal{L}_\mathcal{L} = \{ \mathcal{L}_\mathcal{L} = \{ \mathcal{L}_\mathcal{L} = \{ \mathcal{L}_\mathcal{L} = \{ \mathcal{L}_\mathcal{$ 

 $-$  un âge;

Il doit pouvoir (lorsque cela est possible) :

- examiner un enclos (en affichant les caractéristiques de l'enclos ainsi que la liste des animaux) ;
- nettoyer un enclos;
- nourrir les animaux d'un enclos ;
- transférer un animal d'un enclos à un autre.

À l'aide d'un **menu**, vous devez permettre à l'utilisateur de pouvoir diriger l'employé du zoo.

## **5 Le zoo**

Un zoo doit posséder les caractéristiques suivantes :

- $-$  un nom;
- un employé ;
- un nombre maximal d'enclos ;
- les enclos existants.

Il doit permettre :

- d'afficher le nombre d'animaux présents dans le zoo ;
- d'afficher les animaux de tous les enclos.

Il doit en plus avoir la méthode principale de l'application (point d'entrée de la simulation) qui est chargée de modéliser l'aspect temporel de la gestion du zoo. À intervalle régulier, cette méthode doit :

- modifier aléatoirement l'état de certains animaux (les rendre malades, les endormir, etc.) ;
- modifier aléatoirement l'état de certains enclos (leur propreté, leur salinité, etc.) ;
- passer la main à l'employé (et donc à l'utilisateur) pour qu'il s'occupe du zoo (son nombre d'action par intervalle de temps devant être limité).

# **6 Simulation**

Équilibrez la simulation pour la rendre ludique.

 $\mathcal{L}_\mathcal{L} = \{ \mathcal{L}_\mathcal{L} = \{ \mathcal{L}_\mathcal{L} = \{ \mathcal{L}_\mathcal{L} = \{ \mathcal{L}_\mathcal{L} = \{ \mathcal{L}_\mathcal{L} = \{ \mathcal{L}_\mathcal{L} = \{ \mathcal{L}_\mathcal{L} = \{ \mathcal{L}_\mathcal{L} = \{ \mathcal{L}_\mathcal{L} = \{ \mathcal{L}_\mathcal{L} = \{ \mathcal{L}_\mathcal{L} = \{ \mathcal{L}_\mathcal{L} = \{ \mathcal{L}_\mathcal{L} = \{ \mathcal{L}_\mathcal{$